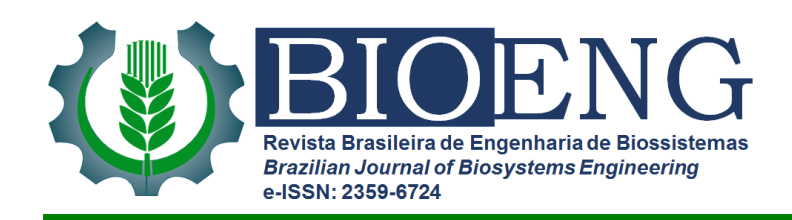

# **REDES NEURAIS ARTIFICIAIS APLICADO À ESTIMATIVA DE PRODUÇÃO DE CAPIM MARANDU EM SISTEMAS INTEGRADOS**

# *ARTIFICIAL NEURAL NETWORKS APPLIED TO THE MARANDU GRASS PRODUCTION ESTIMATE IN INTEGRATED SYSTEMS*

# *REDES NEURALES ARTIFICIALES APLICADAS AL ESTIMADO DE PRODUCCIÓN DE HIERBA MARANDU EN SISTEMAS INTEGRADOS*

Recebido em: 16/08/2021 - Aprovado em: 06/10/2021 - Publicado em: 13/10/2021

- http://dx.doi.org/10.18011/bioeng2021v15n2p318-341
- **Alfredo Bonini Neto<sup>1</sup>** (alfredo.bonini@unesp.br)
- **Arthur Lopes Criscimani<sup>1</sup>** (arthur.lopes@unesp.br)
- **Carolina dos Santos Batista Bonini<sup>2</sup>** (carolina.bonini@unesp.br)
- **Jessica Fernanda Dias Souza<sup>2</sup>** (fernanda.jessicadias@gmail.com)
- **Gabriela Lozano Oliverio<sup>2</sup>** (gabrielaoliverio.bio@gmail.com)
- **Vitor Correia de Mattos Baretto<sup>2</sup>** (vitor.barretto@unesp.br)
- **Cristiana Andrighetto<sup>2</sup>** (cristiana.andrighetto@unesp.br)

<sup>1</sup> Universidade Estadual Paulista. FCE – Tupã, SP, Brasil.

<sup>2</sup> Universidade Estadual Paulista. FCAT - Dracena, SP, Brasil.

### **RESUMO**

Através do software MatLab e do *toolbox* de redes neurais nele apresentado*,* foi desenvolvido uma interface gráfica para a estimativa de produção de capim-marandu utilizando-se de redes neurais artificiais e das propriedades gráficas disponibilizadas pelo *software*, visando além da assertividade e eficiência da estimativa, o desenvolvimento de uma interface simples para que pessoas leigas tenham acesso a uma ferramenta de precisão. O software valoriza conceitos de *User Experience* e pode ser utilizado em áreas de ensino sobre redes neurais, ampliando o acesso à informação através da interface homem-máquina.

**Palavras-chave:** Inteligência artificial. Experiência do usuário. Produção de forragem. MatLab. Previsão.

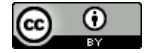

Artigo publicado sob a licença *Creative Commons* - Atribuição 4.0 Internacional (CC BY 4.0).

## **1 INTRODUÇÃO**

A pastagem é a mais importante fonte de alimento para o rebanho bovino brasileiro, e tem sua produtividade aumentada por conta do constante desenvolvimento no campo de melhoria genética, técnicas de manejo de doenças e desenvolvimento de pastagens com um grande potencial produtivo (MAPA, 2014). O incentivo a sistemas que visem a redução na emissão de gases do efeito estufa, como a pesquisa voltada a sistemas com integração lavoura pecuária floresta (ILPF) e sistemas agroflorestais, com a utilização da fixação biológica do nitrogênio, reforma de pastagens e implementação de florestas têm aumentado com o decorrer do tempo (MAPA, 2014).

A espécie forrageira predominante em pastagem no Brasil é o capim *Urochloa brizantha cv,* do gênero Urochloa (Syn, *Brachiaria)* mais conhecido como capim marandu. Esta espécie é tão utilizada por conta da boa adaptação a solos ácidos, por possuir uma boa capacidade de rebrota, ser tolerante ao frio, à seca, fogo, boa fertilidade e resistência a ataque de cigarrinhas. Em alguns momentos, é necessária a intensificação da produção da pastagem, porém, solos utilizados intensamente e de forma inadequada são levados a degradação, por este motivo o sistema de integração lavoura-pecuária-floresta vem sendo implantado (RODRIGUES, 2016).

Os sistemas de integração lavoura-pecuária-floresta consistem na produção concomitante do gado de corte com a cultura de gramíneas ou outras árvores. Este sistema, além de mais sustentável que os usuais, possui um aproveitamento maior da área ocupada e, no caso específico do capim marandu, devido a suas fortes raízes, o efeito da compactação do solo é amenizado.

O desenvolvimento e adoção de sistemas que visavam a reversão do processo de degradação dos solos teve início no final da década de 1970, quando um dos sistemas adotados foi o de plantio direto, amplamente conhecido atualmente. Após a evolução tecnológica surgiu o sistema integração lavoura-pecuária-floresta (ILPF) tornando-se muito útil e importante no meio agrícola, pois este sistema permite uma maneira eficiente na produção do alimento. A ILPF deve ser conduzida através de princípios técnicos que permitam a máxima produtividade possível de maneira sustentável (ALVARENGA *et al*, 2010).

O sistema ILPF é baseado na implementação de diferentes sistemas produtivos de maneira concomitante e no mesmo local de produtos como leite, grãos, gado de corte, silvicultura e tantos outros. Podendo ser agrupados e classificados das seguintes maneiras:

ILP – Integração Lavoura Pecuária ou agropastoril, a qual é baseada em um sistema que junta as produções e componentes agrícolas e pecuário, podendo produzir os dois tipos em consórcio, em rotação ou em sucessão. IPF – Integração Pecuária Floresta ou silvipastoril, onde o sistema engloba a produção pecuária e florestal de maneira conjunta. ILF-Integração Lavoura Floresta ou silviagrícula, a qual é constituída pelos componentes agrícola e florestal.

Associando com o capim marandu como pastagem em um sistema ILPF, a utilização de eucalipto além de extremamente viável, possibilita uma renda extra e de segurança para o produtor rural com um investimento relativamente pequeno em comparação aos outros sistemas, significando assim, além de um projeto sustentável e de mitigação de impactos ambientais, uma fonte de renda segura.

Habitualmente, os sistemas de produção são avaliados de forma tradicional, mas pesquisadores têm notado a necessidade de métodos de métodos mais refinados para avaliação dos resultados obtidos em campo.

Assim, visando o melhor tratamento de dados, diversos métodos que trabalham com estimativas, incertezas, indecisões, previsões e classificação de dados estão ganhando destaque em artigos e pesquisas em todo o mundo, em especial no campo da inteligência artificial nas subáreas de lógica *fuzzy* e de redes neurais artificiais (RNA). Publicações abordando RNA têm crescido gradativamente no Brasil (BENINI, 2007; SILVA et al., 2014; SILVA, 2005; BUCENE & RODRIGUES, 2004) e fora do Brasil [\(BEUCHER](http://www.sciencedirect.com/science/article/pii/S0016706115000464)[A](http://www.sciencedirect.com/science/article/pii/S0016706115000464#af0005) et al., 2015; ANAGU et al., 2009; MOUAZEN et al., 2010; SILVEIRA et al., 2013; LICZNAR & NEARING, 2003).

Este crescimento ocorreu, devido à grande versatilidade destes métodos. As RNAs possuem a capacidade de extrair informações que não foram explicitadas, através de um treinamento, apresentando apenas exemplos, tornando-se mais adequadas para estimativas e projeções, sendo uma opção aos métodos estatísticos. Para a projeção estimada do capim marandu, foram utilizados exemplos e algumas saídas conhecidas, sendo parâmetros químicos e físicos como entradas e os índices de produção (conhecido/estimado) como saída. As maneiras como as pessoas interagem e aprendem com computadores têm sido objeto de estudo e análise nas últimas décadas, sendo objeto de estudo de uma área do conhecimento conhecida como *User Experience* (CHOU, 2018).

As redes neurais artificiais (RNAs) são um tipo de ferramenta computacional inspirado nas estruturas neurais e de aprendizado de organismos inteligentes que possuem

#### **Redes neurais artificiais aplicado à estimativa de produção…**

a capacidade de aprendizado através da experiência (BRAGA *et al.,* 2007). Sendo assim, uma RNA possui a capacidade de reconhecer padrões e por consequência aprender conforme lhe são fornecidos exemplos, possuindo também a capacidade de generalizar a informação aprendida, através de um modelo não-linear gerado, tornando-a muito eficiente na análise espacial (SOARES *et al,* 2015). Neste sentido, as redes neurais buscam imitar/mimetizar neurônios biológicos, cada qual sendo uma unidade de processamento simples, os quais, através de experiências/exemplos, possuem a capacidade de armazenar conhecimentos e torná-los disponível para uso em diversas aplicações (CHITERO, 2020).

Redes neurais possuem um grande potencial nas áreas de engenharia agronômica e de biossistemas e a criação de uma interface a qual facilite a sua utilização e entendimento se faz necessário, tanto para estudantes da área, quanto para pessoas que não são da área computacional e necessitem de tal aplicação. Com tantas possibilidades e utilizações destas ferramentas, surge a necessidade de um maior número de pessoas terem acesso e também se atualizarem perante estas ferramentas e conhecimentos. No entanto, nem todas elas possuem um prévio conhecimento de programação ou até mesmo de uma lógica de como estas ferramentas funcionam em seu '*back-end'* (processo interno, no caso de um programa, algoritmo). Contudo, a possibilidade de uma operação simplificada pela utilização de botões e janelas interativas com o usuário podem facilitar o aprendizado ou até mesmo descartar a necessidade de uma capacitação tão intensa para possíveis empresas ou produtores agrícolas que desejem aderir a estas tecnologias.

A utilização de uma RNA necessita de uma fase de aprendizagem/treinamento, onde a rede analisa e extrai padrões de informações a ela apresentados criando uma representação própria do problema. Após esta aprendizagem inicial, é necessário o ajuste de pesos (bias) dos neurônios para que assim seja guardado o aprendizado obtido (HAYKIN, 2001). Muitos estudos tem surgido em relação a aplicações de RNAS na área de agricultura e suas utilidades. (BALA *et al,* 2005; DIAMANTOPOULOU, 2005; MOVAGHARNEJAD & NIKZAD, 2007; ZHANG *et al,* 2007), tendo em alguns deles, estimativa e predição como foco (JIANG *et al,* 2004; UNO *et al,* 2005; SAVIN *et al,* 2007; BONINI *et al,* 2017; DE SOUZA *et al,* 2019).

A função de um *software* ou de qualquer ferramenta que seja bem pensada e projetada vai além de atender seus requisitos funcionais. É esperada também uma boa experiência para o usuário, levando em conta os diversos fatores e quem será esse possível usuário/cliente. Para que se alcance um nível satisfatório de experiência, é necessário

compreender as necessidades e expectativas, existindo diversas formas de se descobrir isso, desde a técnica *persona,* que consiste em um teste de satisfação com pessoas reais, até técnicas avançadas (FERREIRA & CONTE *et al,* 2015).

O conceito de experiência do usuário (UX) já foi discutido e analisados por alguns estudiosos. Segundo (LALLEMAND, 2015), de acordo com os 23 entrevistados, a experiência é modificada de acordo com fatores como: temporalidade que o produto se encontra, contexto cultural e personalidade. Havendo diferença entre as respostas enquanto estão em contato com o objeto e após a utilização.

A UX é uma qualidade essencial em produtos interativos no mercado, tendo interesse crescente nas indústrias (CHOU, 2018). Neste sentido ainda temos a UX como um fator muito importante em *softwares* ou interfaces gráficas que têm como o intuito o treinamento ou ensino de determinada tecnologia, como é o caso deste trabalho, levando em conta o público alvo e o objetivo desejado com a interface desenvolvida.

Frente a todos esses fatores presentes no mundo moderno e grande possibilidade de expansão, a criação de uma interface gráfica que facilite a utilização surge como uma necessidade. O objetivo deste trabalho é criar um software com uma interface gráfica de fácil entendimento no ambiente MATLAB, para facilitar explicações e possíveis utilizações da RNA do próprio MATLAB com maior facilidade, utilizando para estimar a produção de capim, nas mesmas condições ambientais testadas neste trabalho.

## **2 MATERIAIS E MÉTODOS**

## 2.1 EXPERIMENTO

Foi realizado um experimento com delineamento experimental em blocos casualizados, com quatro repetições e compostos por três tratamentos: T1 – integração lavoura-pecuária, sem o componente arbóreo; T2 – sistema agrossilvipastoril, com sombreamento de 1 linha de eucalipto, com densidade de 200 arvores/ha e T3 - sistema agrossilvipastoril, com sombreamento de 3 linhas de eucalipto, com densidade de 500 arvores/ha. O experimento foi realizado na Agência Paulista de Tecnologias dos Agronegócios – APTA do Extremo Oeste, no município de Andradina/SP de janeiro de 2016 a dezembro de 2016 em solo classificado como Latossolo Vermelho. Foram coletados um total de 288 dados e a partir desses dados, foram formadas 72 amostras (quatro dados por amostras: tratamento, precipitação, tempo e produção). A figura 1(a) apresenta o croqui da área utilizada para o experimento e as temperaturas mensais médias (mínimas e máximas) e os valores mensais de precipitação no experimento durante o ano de 2016 são mostrados na figura 1(b). Mais detalhes da condução do experimento, podem ser consultados em Souza et al. (2019).

Figura 1 – Experimento na Agência Paulista de Tecnologias dos Agronegócios – APTA no município de Andradina/SP para o período de janeiro a dezembro de 2016, (a) croqui representativo do sistema empregado, na produção de capim com o sistema ILPF, (b) valores mensais de precipitação (mm), temperaturas máxima e mínima (°C).

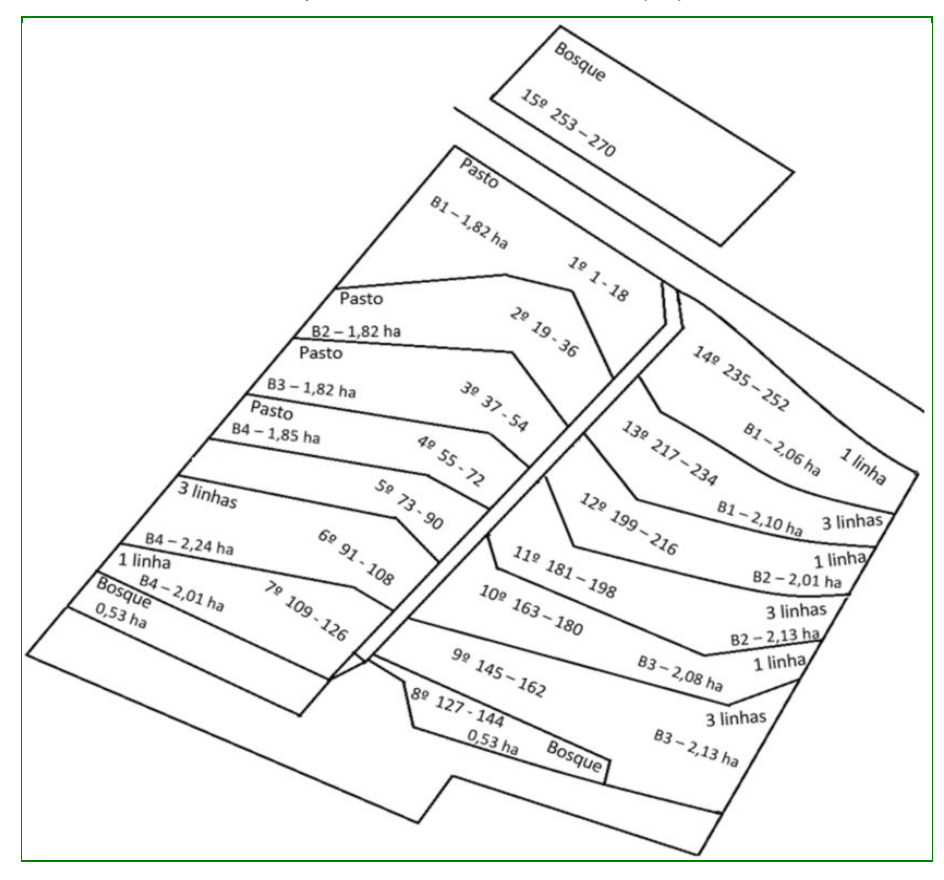

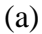

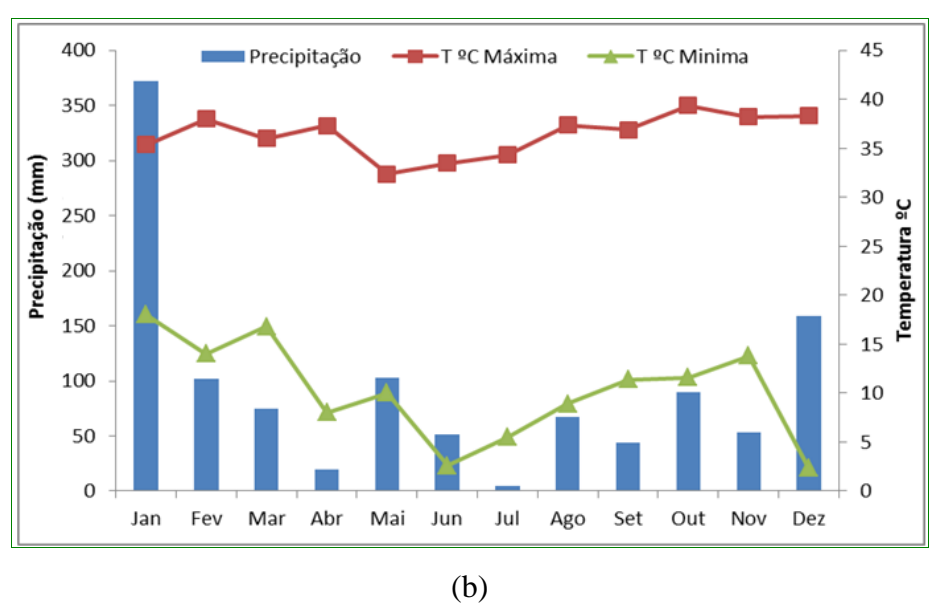

Fonte: Próprio Autor

## 2.2 REDE NEURAL UTILIZADA

A figura 2(a) e (b) representa o modelo de um neurônio natural/biológico e de um artificial, respectivamente.

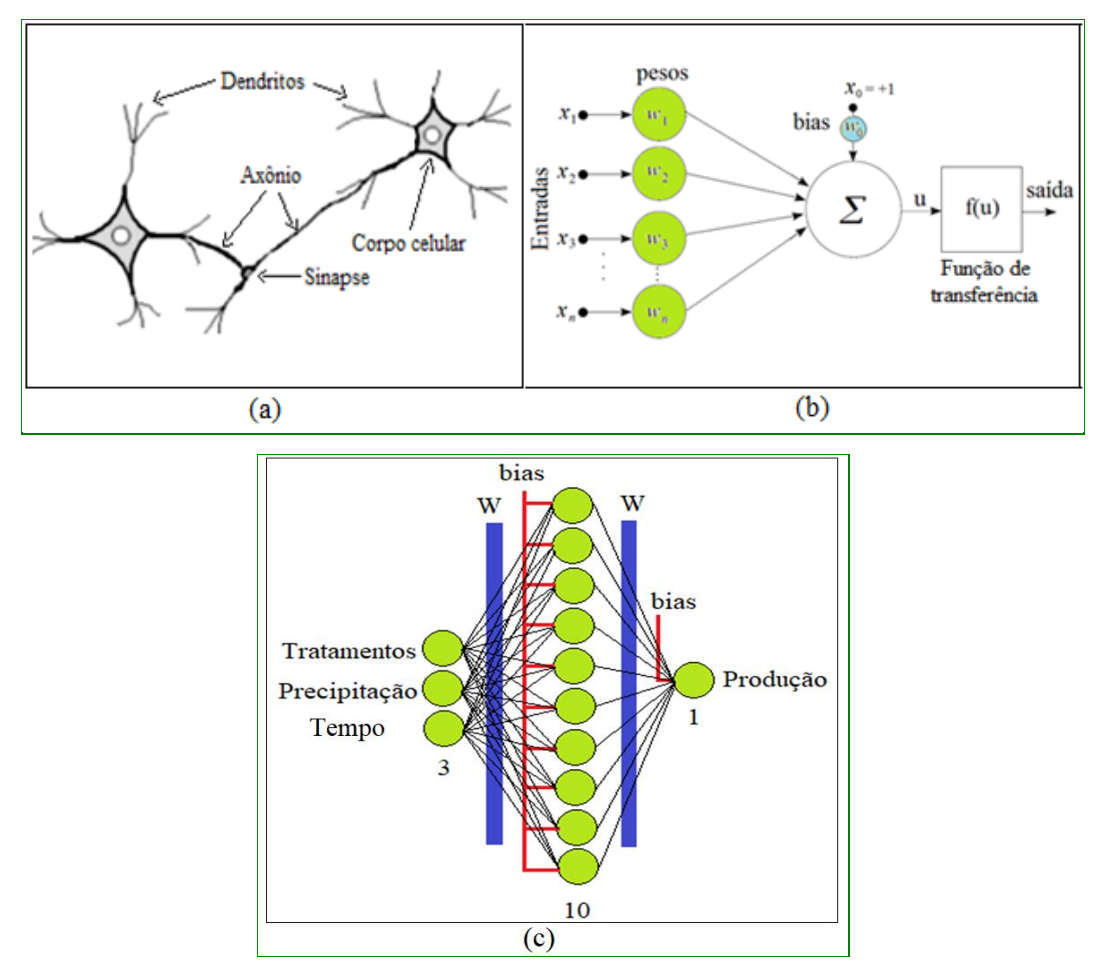

Figura 2 - Representações da rede neural, (a) natural (biológico), (b) artificial (RNA), (c) RNA utilizada neste trabalho.

Fonte: Próprio Autor

Na figura 2b, ∑ representa o somatório das entradas (x's) que já passaram pelos ajustes de pesos dos neurônios, representados pela letra 'w' (*weights)*.

Este somatório passa pelo ajuste na "caixa preta", ou seja  $\mu = \sum \mathbf{x}_i \; \mathbf{W}_i + \text{bias}$  $= \sum_{i=1}^{n} \mathbf{x}_{i} \mathbf{W}_{i} +$ *n i*  $u = \sum_{i} \mathbf{x}_i \mathbf{W}_i + \text{bias} \cdot \mathbf{O}$ s pesos servem para a adaptação conforme o aprendizado da rede (CHITERO, 2020).

325 O principal fator que torna as RNAs uma opção atrativa para a resolução de problemas é a capacidade de aprender através de exemplos e generalizar esta informação aprendida. O aprendizado através de exemplos com uma resposta conhecida e

posteriormente apresentar resultados com alta assertividade para entradas as quais não fizeram parte do treinamento da rede é uma demonstração de que as RNAs não somente fazem uma relação das entradas com as saídas dos resultados, mas também têm a capacidade de mapear e absorver informações que não estão apresentadas de maneira explícita nos exemplos. Outra maneira de se enxergar a utilidade das RNAs é analisando que, através de modelos matemáticos não lineares e expostas a exemplos, elas conseguem, de certa maneira, "compreender" os padrões dos acontecimentos, transformando um problema que inicialmente possui diversas variáveis e uma equação de ordem desconhecida em uma solução com alto nível de assertividade, caso o treinamento seja feito de maneira correta.

A rede neural utilizada neste trabalho é do próprio *software* MatLab, disponível na função '*net=newff' (*ex de linha: *net=newff(minmax(P),[10 1],{'tansig' 'purelin'},'traingdx'*)), sendo permitido diversos treinamentos e análise dos dados. Foi utilizada uma rede neural de treinamento supervisionado e que permite o ajuste para o tipo de análise das matrizes de dados inseridas e também é possível escolher o algoritmo de aprendizado, sendo possível também a escolha de 1 ou 2 camadas intermediárias e a utilização de 5, 10 ou 15 neurônios nessa camada.

A figura 2(c) apresenta a RNA utilizada neste trabalho, com três neurônios na camada de entrada representando os tratamentos, precipitação e tempo, dez neurônios na camada intermediária e um na camada de saída representando a produção de capim marandu, tendo como algoritmo de aprendizado, *Levenberg-Marquardt Backpropagation*  (uma função de treinamento de rede que atualiza os valores dos pesos e bias de acordo com a otimização Levenberg-Marquardt, é frequentemente o algoritmo de retropropagação (*backpropagation*) mais rápido na caixa de ferramentas e é altamente recomendado como um algoritmo supervisionado de primeira escolha, embora exija mais memória do que outros algoritmos (MATHWORKS, 2020).

O algoritmo de *Levenberg-Marquardt* foi projetado para aproximar velocidade de treinamento de segunda ordem sem ter que calcular a matriz Hessiana. Quando a função de desempenho tem a forma de uma soma dos quadrados (como é típico em redes de formação *feedforward*), então a matriz Hessiana pode ser aproximada como:

$$
\mathbf{H} = \mathbf{J}^{\mathrm{T}} \mathbf{J} \tag{1}
$$

e o gradiente pode ser calculado como

$$
g = JTe
$$
 (2)

326

### **Redes neurais artificiais aplicado à estimativa de produção…**

onde **J** é a matriz Jacobiana que contém as primeiras derivadas dos erros da rede em relação aos pesos e bias, **e** é um vetor de erros da rede. A matriz Jacobiana pode ser calculada por meio de uma técnica de retropropagação padrão, que é muito menos complexa do que calcular a matriz Hessiana. O algoritmo de Levenberg-Marquardt usa essa aproximação para a matriz Hessiana na seguinte atualização do tipo Newton:

$$
\mathbf{x}_{k+1} = \mathbf{x}_k - [\mathbf{J}^{\mathrm{T}} \mathbf{J} + \mu \mathbf{I}]^{-1} \mathbf{J}^{\mathrm{T}} \mathbf{e}
$$
 (3)

Quando o escalar *µ* é zero, este é apenas o método de Newton, usando a matriz Hessiana aproximada. Quando *µ* é grande, torna-se um gradiente descendente com um pequeno tamanho de passo. O método de Newton é mais rápido e preciso perto de um mínimo de erro, então o objetivo é mudar para o método de Newton o mais rápido possível. Assim, *µ* é diminuído após cada etapa bem-sucedida (redução na função de desempenho) e é aumentado apenas quando uma etapa provisória aumentaria a função de desempenho. Desta forma, a função de desempenho é sempre reduzida a cada iteração do algoritmo (MATHWORKS, 2020).

O vetor do erro quadrado médio (**MSE**) da rede é calculado por meio da equação (4):

$$
\mathbf{MSE} = \mathbf{e} = \frac{1}{n} \sum_{i=1}^{n} (\mathbf{Y}_{ob} - \mathbf{Y}_{des})^2
$$
 (4)

onde **Yob** e **Ydes** são as saídas obtida e desejada da RNA e são comparadas durante o treinamento da rede, quanto mais semelhante uma da outra, menor o erro e melhor ajuste dos pesos.

## 2.3 INTERFACE GRÁFICA

O projeto foi desenvolvido em um ambiente computacional utilizando o *software* MatLab. Este proporciona um bom desempenho computacional num ambiente mais amigável para o usuário.

A interface gráfica foi implementada aplicando a função *Figure* e suas propriedades (*Color, Units, MenuBar, NumberTitle, Position, Resize* e *Name*). Também se utilizou o comando de controle *Uicontrol* e suas propriedades: (*Units, Position, String, Style, Enable, CallBack, Visible, BackgroundColor, ForegroundColor* e *HorizontalAlignment*) (MATHWORKS, 2015). A figura 3 apresenta um exemplo da função *Figure* e o comando *Uicontrol* para criação de um botão.

Com a utilização das propriedades de design do *software* MatLab, foi desenvolvida a interface interativa, a tela inicial é apresentado na figura 3(a).

Figura 3 – (a) Exemplo da criação de um botão; (b) Tela Inicial e (c) Tela de número 2 (foco na verificação dos dados)

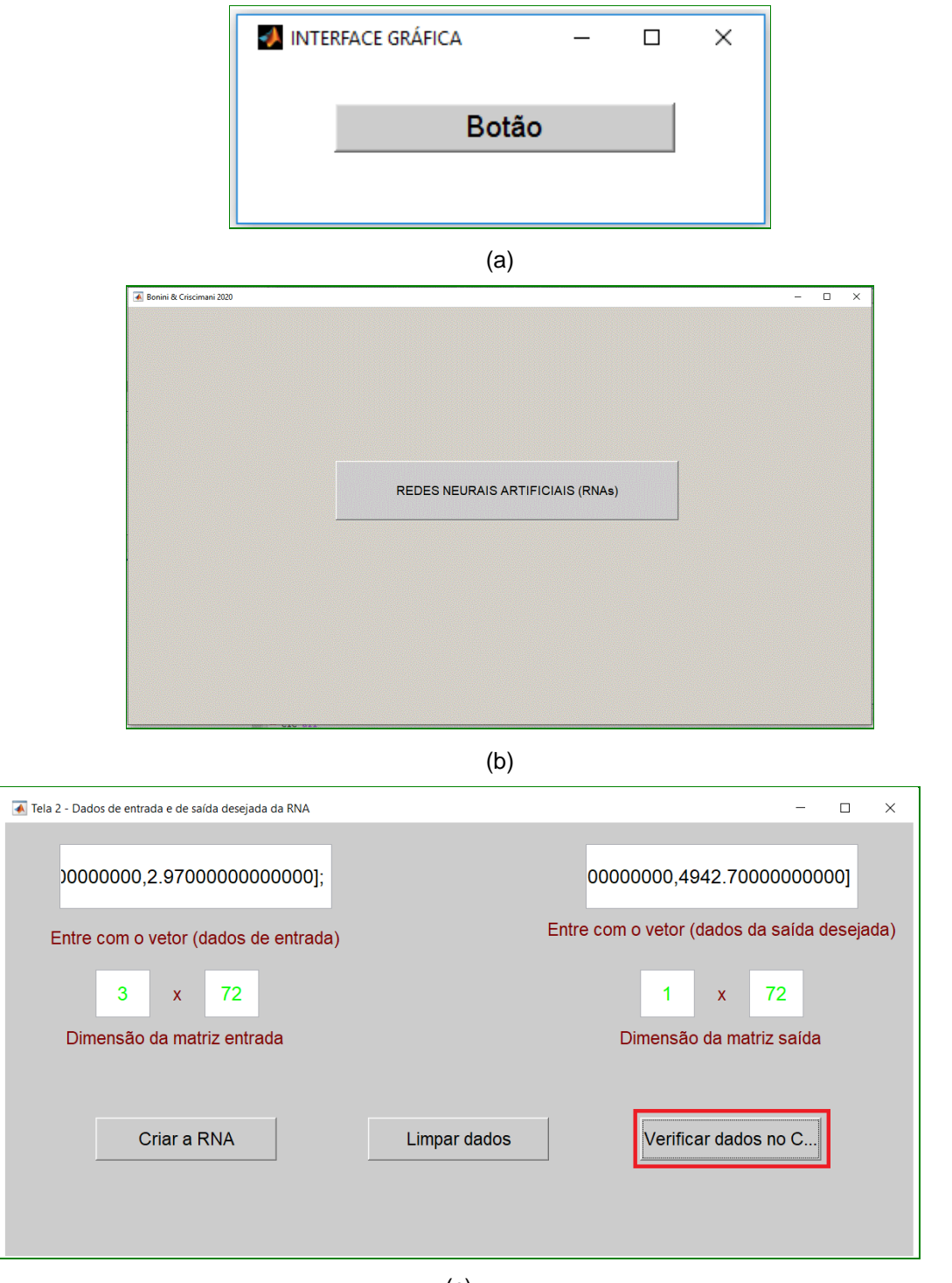

(c) Fonte: Próprio autor.

#### **Redes neurais artificiais aplicado à estimativa de produção…**

Os botões estão associados a linhas de códigos que levam a novas janelas e também à ativação de funções como leitura das matrizes, criação da RNA, configuração da mesma entre outros.

Ao clicar no botão central da figura 3 (b), o usuário é redirecionado para outra janela (figura 3 c) onde está disponível dois campos para serem digitados os dados de entrada e saída esperada, podendo ser normalizadas ou não, tendo melhor resultado com dados normalizados, os quais possibilitam a utilização da função tangente hiperbólica, a qual neste caso apresentou boa eficiência.

A segunda tela interativa permite ao usuário analisar se o tamanho das matrizes inseridos são compatíveis e caso não sejam é emitido um aviso para o usuário. Inserido os dados nesta tela, o cliente é transferido para uma tela (figura 4a) onde se decide o número de camadas intermediárias (1 ou 2) e em seguida escolhe o número de neurônios desejados (figura 4b).

![](_page_11_Figure_4.jpeg)

Figura 4 – (a) Escolha do Número de camadas intermediárias e (b) Escolha do número de neurônios

(b) Fonte: Próprio autor

Após as escolhas realizadas de maneira fácil, onde as linhas de código estão atreladas aos botões, transformando o treinamento ou aprendizado de uma pessoa não ligada à área da computação em um processo mais amigável e inclusivo. Buscando uma experiência de usuário mais bem aceita e viabilizando a expansão das redes neurais em alguns ambientes.

Após estas escolhas, o usuário é direcionado a janela (figura 5a) de configuração da rede neural, onde determinara o método de tratamento dos seus dados, o algoritmo de aprendizado desejado, número de épocas, erro desejado, taxa de aprendizado e tempo de treinamento. Importante ressaltar que o programa irá terminar o treinamento quando o erro mínimo for atingido ou o tempo máximo for excedido.

Depois de definidos todos estes critérios, o usuário pode conferir na parte de cima da janela as configurações escolhidas anterior e definir as funções de transferência da(s) camada(s) intermediaria(s) e da camada de saída, podendo escolher entre: Linear, Tangente hiperbólica, Sigmoide, Linear com saturação ou uma nova função. Também podendo escolher entra os seguintes algoritmos de aprendizado: *Backpropagation Levenberg-marquardt, Backpropagation* de gradiente decrescente, *backpropagation* de gradiente decrescente com *momentum*, *backpropagation* de gradiente decrescente com taxa adaptativa, *backpropagation* com momentum e taxa adaptativa ou um novo algoritmo.

Podendo optar por redefinir a RNA caso haja algum erro nas escolhas dos parâmetros e após todos os ajustes, é possível treinar sua rede o botão 'treinar'.

Os parâmetros que podem ser mudados irão influenciar na performance da rede neural treinada e em sua taxa de acerto. O computador que está sendo utilizado deve ser levado em consideração ao estabelecer estes parâmetros, para evitar que o programa quebre ou funcione de maneira não ideal.

No exemplo demonstrado foram escolhidas 1 camada intermediaria com 5 neurônios e os dados fornecidos foram normalizados, assim como a saída desejada.

Após estabelecidos todas as características e parâmetros e clicado no botão treinar, após o treinamento é exibido a seguinte janela (figura 5b):

![](_page_13_Figure_1.jpeg)

#### Figura 5 – (a) Definição da RNA e (b) Treinamento da RNA

(a)

![](_page_13_Picture_88.jpeg)

(b)

Fonte: (Mathworks, 2020), adaptação pelo autor

As demais janelas são relativas aos resultados e conclusões, portanto serão discutidas ao decorrer do trabalho.

Todos os botões e opções estão atrelados ao "*back-end*", ou seja, para cada dado que é digitado ou botão que é apertado, linhas de código estão sendo executadas, assim como qualquer programa. Porém a utilização da linguagem MatLab nos permite a facilidade de atrelar botões a funções já preestabelecidas do software, principalmente na área de redes neurais, mostrando sua eficácia e afinidade tato com o ambiente acadêmico quanto profissional.

As principais características da Interface Gráfica desenvolvida são:

- Seguir um conceito de orientação a eventos;
- A interface gráfica e a rede neural bem como os cálculos serem desenvolvidas na mesma linguagem, ou seja, no ambiente MatLab. Isto permite que interajam diretamente entre si, proporcionando um melhor desempenho computacional;
- Permite que o usuário altere diretamente via janela, os parâmetros da rede, tais como: os dados de entrada, editar o número de neurônios e analisar as saídas (desejadas e obtidas). Também poderá remover um neurônio com um simples *click* do *mouse* sobre ele;
- Os resultados foram apresentados na forma de texto em diversos relatórios, ou diretamente na tela do computador os quais possuem grande quantidade de informações sintetizadas em pequeno espaço.

## **3 RESULTADOS E DISCUSSÃO**

Através das ferramentas, bibliotecas e funções disponíveis nas *toolboxes* do software *MatLab,* foi desenvolvido uma interface gráfica e uma rede neural para a estimativa da produção de capim marandu com a utilização do método ILPF e outros parâmetros. A interface utilizou as ferramentas de redes neurais atreladas aos artifícios gráficos para facilitar a utilização por usuários menos experientes.

Foram obtidos resultados satisfatórios com a rede neural treinada em comparação com as saídas reais de produção de capim marandu e também através do próprio *software* temos algumas informações da assertividade do treinamento e do quão eficiente ele foi para este problema. Para análise mais sólida da eficiência da rede, temos a figura 6, onde é apresentado os resultados reais (*Targets)* e os resultados obtidos com a rede após seu

treinamento (banco de dados retirado), sendo apresentados *targets* e as saídas obtidas, nos eixos X e Y, respectivamente.

![](_page_15_Figure_2.jpeg)

Figura 6 - Fit da rede em comparação com as saídas esperadas (*target*)

Fonte: (Mathworks, 2020), adaptação pelo autor

A figura 7(a) mostra os resultados do treinamento, onde são apresentados os valores da saída desejada e da saída obtida pela rede, tendo como diferença entre estes dois valores, o erro. Além de fornecer a diferença entre as saídas (obtida x desejada), esta figura apresenta isto para cada amostra utilizada, mostrando uma taxa de erro aceitável para implementação, caso o usuário queira obter melhores resultados para o erro, basta normalizar os dados de saída desejada. Cada amostra é composta por um tratamento, um dado de precipitação e um dado de tempo, neste caso o mês da análise. Para cada amostra é relacionada uma saída desejada coletada no experimento (72 amostras).

Buscando evitar o problema de *overfitting*, foi buscado o treinamento com diversos tamanhos de banco de dados (mantendo os parâmetros de entrada e saída) e análise dos diversos tamanhos, onde foi percebido que devido aos métodos matemáticos de treinamento utilizados, valores normalizados apresentaram uma assertividade maior.

![](_page_16_Figure_0.jpeg)

## Figura 7 – (a) Saídas X Amostras, dados não normalizados; (b) MSE X Epochs, dados não normalizados; (c) MMS X Epochs, dados normalizados; (d) Saídas X Amostras, dados normalizados.

BIOENG, v. 15, n. 2, p. 318-341, 2021. DOI:<http://dx.doi.org/10.18011/bioeng2021v15n2p318-341>

O erro quadrado médio do treinamento (do inglês *Mean Square Error* - MSE) calculado por meio da equação (4) ficou em torno de 10 $3$  (4,337 x 10+003), conforme figura 7 (b), considerado alto, mas quando se trabalha com dados não normalizados é aceitável, isto pode ser facilmente visualizado na figura 7(c) com a similaridade das saídas. Os gráficos das figuras 13 e 14 apresentam os mesmos resultados para dados de saída desejada normalizados. Neste caso o MSE foi em torno de 10-4 (7,561 x 10-004) com 8 iterações (Epochs) e menos de 1 segundo no processamento, mostrando a importância da normalização.

A figura 8 apresenta a produção de capim marandu (kg) em função dos tratamentos (T1, pastagem, T2, uma linha de eucalipto, e T3 com 3 linhas de eucalipto), da precipitação (mm) e do tempo (meses) no ano de 2016. Observa-se que as saídas obtidas pela RNA (figuras 15(b) e 15(d)) são semelhantes as desejadas (figuras 15(a) e 15(c)) via experimento, mostrando um bom treinamento da rede. Também pode-se observar que para o tratamento T1, houve maior produção de capim com precipitação entre 200 e 350 mm e nos meses de janeiro até junho. Já para os tratamentos T2 e T3, houve maior produção de capim marandu com precipitação entre 100 e 250 mm e nos meses de janeiro até março de 2016, voltando a aumentar a produção em dezembro. Isto se deve ao processo de sombreamento que ocorre nos tratamentos T1 e T2, mesmo com menos chuva, a produção é elevada pois ocorre o sombreamento devido as linhas de eucalipto, diferente do tratamento T1 sem o componente arbóreo.

Neste trabalho foi construído uma rede neural de eficiência satisfatória para a estimativa de produção de capim-marandu e a interface gráfica, no entanto, além disso a ideia também é realizar a ferramenta de maneira inclusiva para que aqueles que não possuem contato direto ou conhecimento de programação pudessem compreender e usufruir de tal produto. A preocupação com a UX para com pessoas inexperientes serviu de motivação para a ampliação deste campo de estudo e como possível ferramenta de ensino deste aparato tão poderoso que são as redes neurais, facilitando o acesso mesmo que de maneira sútil, ao conhecimento.

![](_page_18_Figure_1.jpeg)

Figura 8: Produção de capim marandu em função dos tratamentos e da, (a) precipitação (saída desejada), (b) precipitação (saída obtida), (c) tempo (saída desejada), (d) tempo (saída obtida)

Fonte: Próprio Autor

# **4 CONCLUSÕES**

Este trabalho apresentou uma interface gráfica de fácil compreensão para usuários que não possuem tanta intimidade com programação e redes neurais, possibilitando a utilização por uma ampla gama de usuários.

A assertividade do programa em relação a uma aplicação foi bem atraente, notou-se que a RNA apresentou uma boa similaridade na produção de capim-marandu se comparada a saída desejada que foi obtida via experimento acarretando em um bom treinamento e consequentemente com todos os pesos ajustados.

Com os dados de saída desejada normalizados foi possível obter melhores resultados na performance da rede, em torno de 10-3 comprovando a eficiência da aplicação do modelo ILPF para este cenário tendo como benefício secundário, a interface gráfica para utilização de RNA por usuários menos especializados no campo.

### **Redes neurais artificiais aplicado à estimativa de produção…**

Com essa interface gráfica, pode-se estimar a produção de capim ou de qualquer produção agrícola, desde que tenha os parâmetros utilizados para fazer a estimativa.

# **REFERÊNCIAS**

ALVARENGA, R. C.; ALBERNAZ, W. M.; VIANA, M. C. M.; GONTIJO NETO, M. M.; PINTO JUNIOR, E. S. **Integração Lavoura-Pecuária-Floresta em latossolo vermelho distrófico de Maravilhas-MG, região do cerrado: implantação do eucalipto e do milho e resultados do primeiro ano**. In: CONGRESSO NACIONAL DE MILHO E SORGO, 28.; SIMPÓSIO BRASILEIRO SOBRE A LAGARTA DO CARTUCHO, 4., 2010, Goiânia. Potencialidades, desafios e sustentabilidade: resumos expandidos... Sete Lagoas: ABMS, 2010. P. 1-7.

ANAGU, I.; INGWERSEN, J.; UTERMANN, J. and STRECK, T. **[Estimation of heavy](http://www.sciencedirect.com/science/article/pii/S0016706109001840)  [metal sorption in German soils using artificial neural networks.](http://www.sciencedirect.com/science/article/pii/S0016706109001840)** Geoderma, v. 152, n. 1–2, p. 104-112. 2009. DOI: [10.1016/j.geoderma.2009.06.004](https://doi.org/10.1016/j.geoderma.2009.06.004)

BALA, B. K.; ASHRAF, M. A.; UDDIN, M. A.; JANJAI, S. **Experimental and neural network prediction of the performance of a solar tunnel drier for a solar drying jack fruit bulbs and leather.** J. Food Proc. Eng. 28, 552–566. 2005. DOI: [10.1111/j.1745-](https://doi.org/10.1111/j.1745-4530.2005.00042.x) [4530.2005.00042.x](https://doi.org/10.1111/j.1745-4530.2005.00042.x)

BONINI NETO, A.; BONINI, C. S. B.; BISI, B. S.; REIS, A. R.; COLETTA, L. F. S. **Artificial Neural Network for Classification and Analysis of Degraded Soils.** Revista IEEE América Latina, v. 15, n.3, p. 503-509, 2017. DOI: [10.1109/TLA.2017.7867601](https://doi.org/10.1109/TLA.2017.7867601)

BRAGA A. DE P.; CARVALHO A. P. DE LEON E F., LUDERMIR T. B. **Redes neurais artificiais: teoria e aplicações**. 2. ed. Rio de Janeiro: LTC Editora, 2007.

BUCENE, L. C.; RODRIGUES, L. H. A. **Utilização de redes neurais artificiais para a avaliação de produtividade do solo, visando classificação de terras para irrigação.** Revista Brasileira de Engenharia Agrícola e Ambiental, v.8, n. 2/3, p.326- 329, 2004. DOI: [10.1590/S1415-43662004000200025](http://www.scielo.br/scielo.php?script=sci_arttext&pid=S1415-43662004000200025&lng=en&nrm=iso&tlng=pt)

BENINI, L. C. **Estimação da densidade de solos utilizando sistemas de inferência fuzzy.** 2007. 210 f. Tese (Doutorado em Agronomia/ Energia na Agricultura) – Faculdade de Ciências Agronômicas, Universidade Estadual Paulista, Botucatu, 2007.

BEUCHERA, A.; [SIEMSSEN](http://www.sciencedirect.com/science/article/pii/S0016706115000464)[A,](http://www.sciencedirect.com/science/article/pii/S0016706115000464#af0005) R.; [FRÖJDÖ](http://www.sciencedirect.com/science/article/pii/S0016706115000464)[A,](http://www.sciencedirect.com/science/article/pii/S0016706115000464#af0005) S.; [ÖSTERHOLM](http://www.sciencedirect.com/science/article/pii/S0016706115000464)[A,](http://www.sciencedirect.com/science/article/pii/S0016706115000464#af0005) P.; [MARTINKAUPPI](http://www.sciencedirect.com/science/article/pii/S0016706115000464)[B,](http://www.sciencedirect.com/science/article/pii/S0016706115000464#af0010) A. and [EDÉN](http://www.sciencedirect.com/science/article/pii/S0016706115000464)[B,](http://www.sciencedirect.com/science/article/pii/S0016706115000464#af0010) P. **Artificial neural network for mapping and characterization of acid sulfate soils: Application to Sirppujoki River catchment, southwestern Finland.** [Geoderma.](http://www.sciencedirect.com/science/journal/00167061) [v. 247–248,](http://www.sciencedirect.com/science/journal/00167061/247/supp/C) p. 38–50, 2015. DOI: [10.1016/j.geoderma.2014.11.031](https://doi.org/10.1016/j.geoderma.2014.11.031)

CHITERO, J. G. M. **Qualidade física de um solo degradado em recuperação via redes neurais artificiais.** 2020. 62 f. Dissertação (mestrado) – Programa de Pós-graduação em sistemas de Produção. Universidade Estadual Paulista, Ilha Solteira, 2020.

CHOU, J. R. **A psychometric user experience model based on fuzzy measure approaches.** Kaohsiung City, v. 1, n. 1, p. 1-810, outubro de 2018. DOI: [10.1016/j.aei.2018.10.010](https://doi.org/10.1016/j.aei.2018.10.010)

DE SOUZA, A. V.; BONINI NETO, A.; PIAZENTIN, J. C.; DAINESE JUNIOR, B. J.; GOMES, E. P.; BONINI, C. S. B.; PUTTI, F. F. **Artificial neural network modelling in the prediction of bananas' harvest.** SCIENTIA HORTICULTURAE, v. 257, p. 108724, 2019. DOI: [10.1016/j.scienta.2019.108724](http://dx.doi.org/10.1016/j.scienta.2019.108724)

DIAMANTOPOULOU, M. J. **Artificial neural networks as an alternative tool in pine bark volume estimation.** Comp. Elect. Agric. 48, 235–244. 2005. DOI: [10.1016/j.compag.2005.04.002](http://dx.doi.org/10.1016/j.compag.2005.04.002)

FERREIRA, B.; CONTE, T; BARBOSA,S. D. J., **Eliciting Requirements Using Personas and Empathy Map to Enhance the User Experience**, *2015 29th Brazilian Symposium on Software Engineering*, Belo Horizonte 2015, p. 80-89, doi: 10.1109/SBES.2015.14.

HAYKIN S. **Neural networks: a comprehensive foundation**. 2. ed. Tsinghua University Press. 2001.

JIANG, S.D.; JIANG, D.; YANG, X.; CLINTON, N.; WANG, N. **An artificial neural network model for estimating crop yields using remotely sensed information.** Int. J. Remote Sens. 25, 1723–1732. 2004. DOI: [10.1080/0143116031000150068](https://doi.org/10.1080/0143116031000150068)

LALLEMAND, C.; GRONIER, G.; KOENIG, V. **User experience: a concept without consensus? Exploring practioners' perspectives through an international survey.** Computer in human behavior v.43, p 35-48, 2015. DOI: [10.1016/j.chb.2014.10.048](https://doi.org/10.1016/j.chb.2014.10.048)

LICZNAR, P. AND NEARING, M. A. **Artificial neural networks of soil erosion and runoff prediction at the plot scale.** Catena, v. 51, n. 2, p. 89-114, 2003. DOI: [10.1016/S0341-8162\(02\)00147-9](https://doi.org/10.1016/S0341-8162(02)00147-9)

MAPA. Plano agrícola e pecuário 2014/2015: **relatório do ano de 2014. Brasil. MINISTÉRIO DA AGRICULTURA, PECUÁRIA E ABASTECIMENTO. 2014.** 91p. Disponivel em: <http://www.agricultura.gov.br/arq\_editor/PAP%202014-2015.pdf>. Acesso em: 14 de junho de 2020.

MATHWORKS. **Global Optimization Toolbox User's Guide**. Natick, Massachusetts: The Math Works. Inc. Disponível em: <https://www.mathworks.com/products/matlab.html>. Acesso em: 11 de junho de 2020.

MOUAZEN, A.M.; KUANG, B.; DE BAERDEMAEKER, J. AND RAMON, H. **Comparison among principal component, partial least squares and back propagation neural network analyses for accuracy of measurement of selected soil properties with visible and near infrared spectroscopy.** Geoderma, v. 158, n. 1–2, p. 23-31, 2010. DOI: [10.1016/j.geoderma.2010.03.001](http://dx.doi.org/10.1016/j.geoderma.2010.03.001)

MOVAGHARNEJAD, K.; NIKZAD, M. **Modelling of tomato drying using artificial neural network.** Comp. Elect. Agric., v. 59, n.1-2, p. 78–85. 2007. DOI: [10.1016/j.compag.2007.05.003](https://doi.org/10.1016/j.compag.2007.05.003)

SOUZA, J. F. D.; PERUSSO, R. L. S.; BONINI, C. S. B.; SOUZA, C. T. ; LUPATINI, G. C. ; ANDRIGHETTO, C. ; MATEUS, G. P. ; PEDRO, F. G. . **Atributos Físicos, Matéria Orgânica do Solo e Produção de Capim Marandu em Sistema de Integração Lavoura-Pecuária-Floresta.** REVISTA BRASILEIRA DE ENGENHARIA DE BIOSSISTEMAS (UNICAMP), v. 13, p. 51-64, 2019.

SAVIN, I.Y.; STATHAKIS, D.; NEGRE, T.; ISAEV, V.A. **Prediction of crop yields with the use of neural networks.** Russian Agric. Sci., v. 33, p. 361–363. 2007. DOI: [10.3103/S1068367407060031](https://doi.org/10.3103/S1068367407060031)

SILVA, A. A. V.; SILVA, I. A. F.; TEIXEIRA FILHO, M. C. M.; [BUZETTI, S.;](http://lattes.cnpq.br/6513339894781452) TEIXEIRA, M. C. M. **Estimativa da produtividade de trigo em função da adubação nitrogenada utilizando modelagem neurofuzzy.** Revista Brasileira de Engenharia Agrícola e Ambiental (Impresso), v. 18, n. 2, p. 180-187, 2014. DOI: 10.1590/S1415- 43662014000200008

SILVA, R. A. C. **Inteligência artificial aplicada à ambientes de Engenharia de Software: Uma visão geral.** INFOCOMP is a Computer Science Journal. v. [4, n. 4, p. 27-](http://infocomp.dcc.ufla.br/index.php/infocomp/issue/view/12) [37, 2005.](http://infocomp.dcc.ufla.br/index.php/infocomp/issue/view/12)

SILVEIRA, C. T.; OKA-FIORI, C.; SANTOS, L. J. C.; SIRTOLI, A. E.; SILVA, C. R.; BOTELHO, M. F. **Soil prediction using artificial neural networks and topographic attributes.** Geoderma, v. 195–196, p. 165-172, 2013. DOI: [10.1016/j.geoderma.2012.11.016](https://doi.org/10.1016/j.geoderma.2012.11.016)

SOARES, D. G; TEIVE, R. C. G. **Estudo comparativo entre as redes neurais MLP e RBF para previsão de cheias em curto prazo.** Revista de Informática Teórica e Aplicada, v. 22, n. 2, p. 1-20, 2015. DOI: [10.22456/2175-2745.53236](https://doi.org/10.22456/2175-2745.53236)

UNO, Y.; PRASHER, S.O.; LACROIX, R.; GOEL, P.K.; KARIMI, Y.; VIAU, A.; PATEL, R.M. **Artificial neural networks to predict corn yield from compact airborne spectrographic imager data.** Comp. Elect. Agric., v. 47, n.2, p. 149–161, 2005. DOI: [10.1016/j.compag.2004.11.014](https://doi.org/10.1016/j.compag.2004.11.014)

RODRIGUES, L. F. **Capim Marandu a doses de nitrogênio sob estratégias de manejo do pastejo.** 2016. 38f. Dissertação (Mestrado Acadêmico) - Universidade Federal do Tocantins – Câmpus Universitário de Araguaína – Pós-Graduação em Ciência Animal. – Araguaína, TO, 2016.

ZHANG, W.; BAI, X.C.; LIU, G. **Neural network modeling of ecosystems: a case study on cabbage growth system.** Ecol. Model, v. 201, n. 3, p. 317-325, 2007. DOI: 10.1016/j.ecolmodel.2006.09.022

![](_page_22_Picture_0.jpeg)

![](_page_22_Picture_1.jpeg)

# **ABSTRACT**

Through the MatLab software's tools, in this work a graphic interface was developed to estimate the marandu grass using artificial neural networks and the graphic properties provided by the software, aiming, on top of the assertiveness and efficiency of the estimate, the development of the interface in a way in which lay people (regarding the subject and coding), have access to the designed tool, valuing already studied User Experience concepts and being able, this way, to be used in teaching areas related to neural networks, broading the access to information through the man-machine interface.

**Keywords:** Inteligência artificial. User Experience. Forage production. MatLab. Prevision.

## **RESUMEN**

A través del software MatLab y la caja de herramientas de redes neuronales que en él se presenta, se desarrolló una interfaz gráfica para estimar la producción de pasto Marandu utilizando redes neuronales artificiales y las propiedades gráficas que brinda el software, apuntando más allá de la asertividad y eficiencia de la estimación. El desarrollo de una interfaz sencilla para que los laicos tengan acceso a una herramienta de precisión. El software valora los conceptos de experiencia del usuario y se puede utilizar en áreas de enseñanza sobre redes neuronales, ampliando el acceso a la información a través de la interfaz hombre-máquina.

**Palabras-clave:** Inteligencia artificial. Experiencia de usuario. Producción de forrajes. MatLab. Previsión.

![](_page_23_Picture_0.jpeg)

![](_page_23_Picture_1.jpeg)

## **LICENÇA DE USO**

Este é um artigo publicado em acesso aberto (*Open Access*) sob a licença *Creative Commons* Atribuição 4.0 Internacional (CC BY 4.0), que permite uso, distribuição e reprodução em qualquer meio, desde que o trabalho original seja corretamente citado. Mais informações em: http://creativecommons.org/licenses/by/4.0

## **CONFLITO DE INTERESSES**

Os autores declaram que não há conflito de interesses neste trabalho.

## **CONTRIBUIÇÕES AUTORAIS**

**Autor 1:** Manipulação dos dados e confecção dos gráficos **Autor 2:** Manipulação dos dados e revisão da literatura **Autor 3:** Revisão geral e formatação **Autor 4; 5 e 6:** Coleta de dados **Autor 7:** Coleta de dados e organização dos dados

### **FINANCIAMENTO**

Exemplo: O presente trabalho foi realizado com apoio da FAPESP, Projeto n° [2015/21525-](javascript:openProcess() [0](javascript:openProcess() e [2017/08818-3.](javascript:openProcess()

## **AGRADECIMENTO**

Agradecemos a FAPESP pelo apoio financeiro (2015/21525-0) e a Universidade Estadual Paulista (UNESP) e FAPESP pelas bolsas de iniciação científica. (2017/08818-3).

## **COMO REFERENCIAR**

NETO, Alfredo Bonini *et al*. Redes neurais artificiais aplicado à estimativa de produção de capim marandu em sistemas integrados. **Revista Brasileira de Engenharia de Biossistemas (Tupã)**, v. 15, n. 2, p. 318-341, 2021. DOI: [http://dx.doi.org/10.18011/bioeng2021v15n2p318-341.](http://dx.doi.org/10.18011/bioeng2021v15n2p318-341)

## **RESPONSABILIBADE EDITORIAL**

Prof. Dr. Fernando Ferrari Putti<sup>1</sup>, Prof. Dr. Paulo Sérgio Barbosa dos Santos<sup>1</sup>. Prof. Dr. Eduardo Festozo Vicente<sup>1</sup> e Prof. Dr. Diogo de Lucca Sartori<sup>1</sup>

<sup>1</sup> Universidade Estadual Paulista "Júlio de Mesquita Filho", FCE - Faculdade de Ciências e Engenharia, Tupã, SP, Brasil.